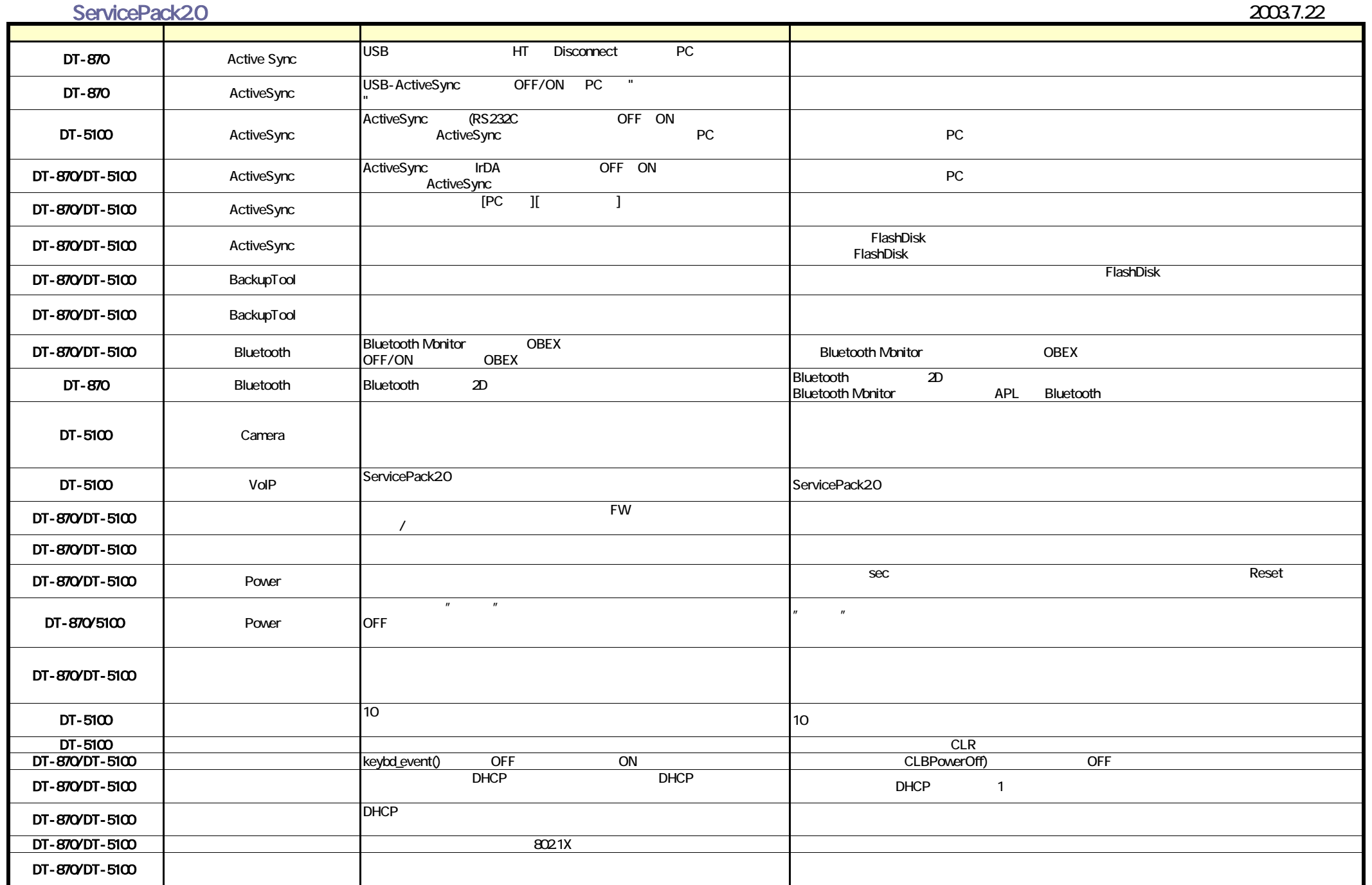

## CASIO COMPUTER CO.,LTD.(1/2)

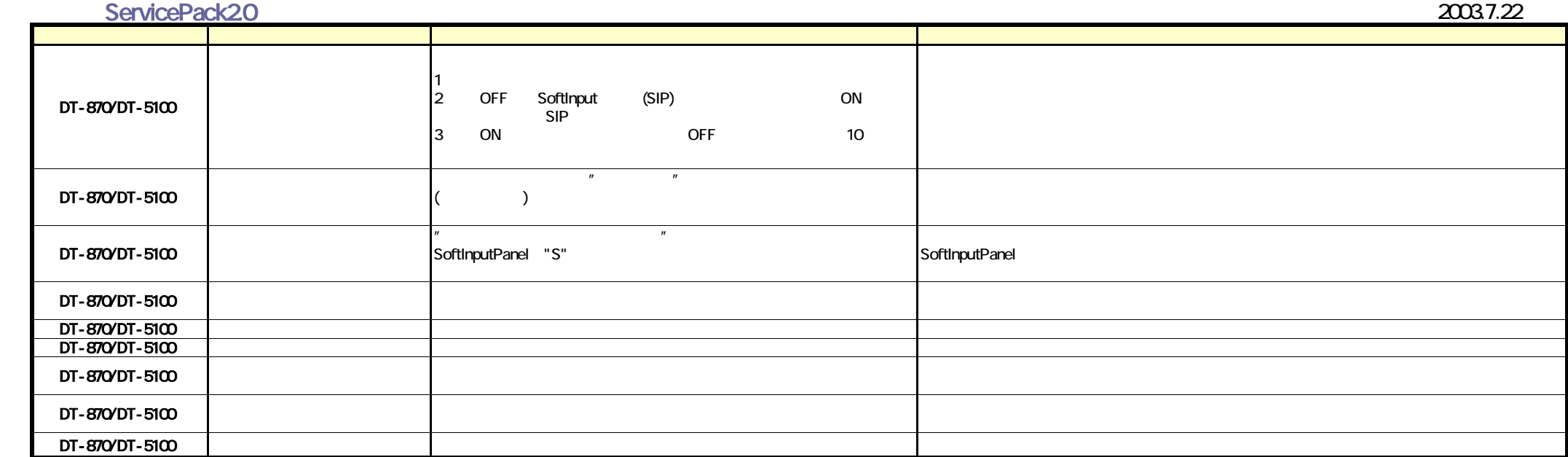